# Redes de Ordenadores

#### Curso 2005/2006

Dr. Daniel Morató Area de Ingeniería Telemática Departamento de Automática y Computación Universidad Pública de Navarra daniel.morato@unavarra.es http://www.tlm.unavarra.es/~daniel

# Sobre la asignatura

- 3º Ingeniería Técnica de Telecomunicación Especialidad en Sonido e Imagen
- Obligatoria, primer cuatrimestre
- 6 créditos = 3 teóricos + 3 prácticos
- http://www.tlm.unavarra.es/asignaturas/ro\_ittsi
- Aulario Virtual

#### Sobre la asignatura

- Teoría:
	- Daniel Morató
	- Miércoles 18:30-20:30
- Prácticas:
	- Patricia Arbeloa
	- Lunes 19:30-21:30, Viernes 17:30-19:30
	- Laboratorio de Telemática 1

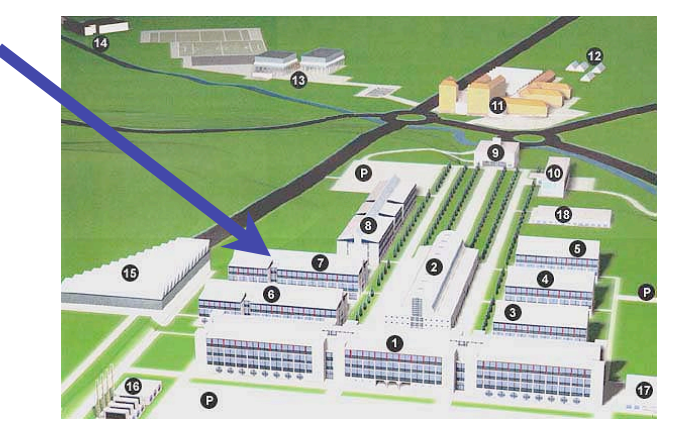

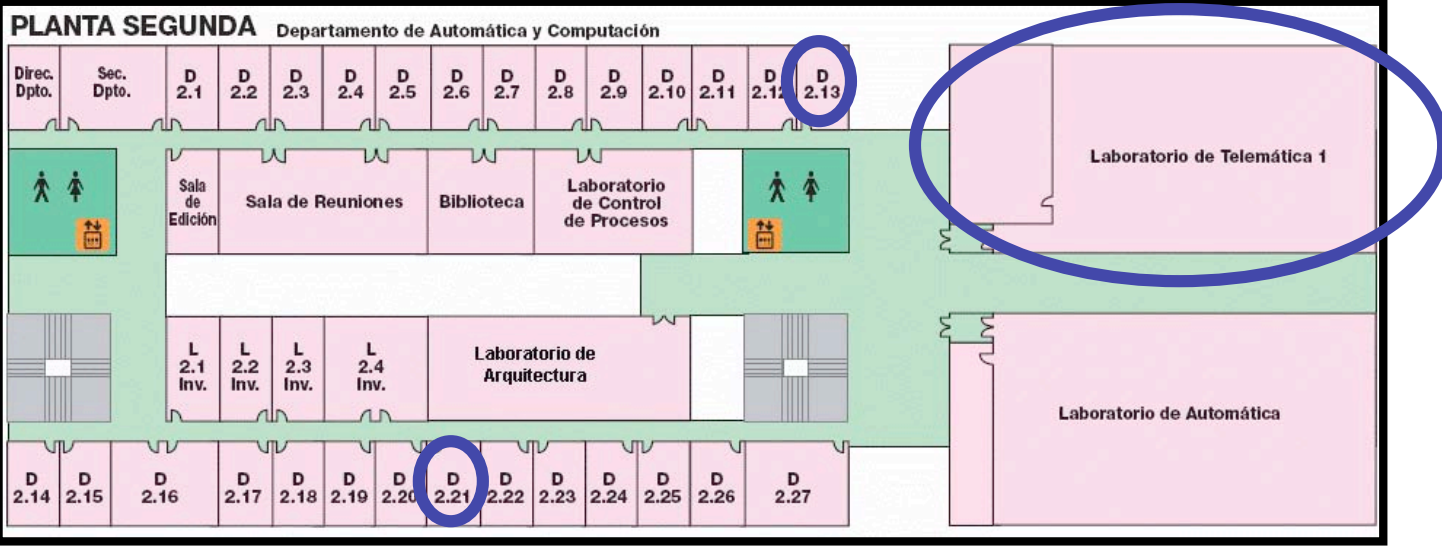

## Objetivos generales

- Redes de Ordenadores: Internet
	- Fundamentos de redes TCP/IP
	- Aplicaciones y servicios en Internet

# Temario

- o Presentación (1h)
- 1. Introducción (3h)
- 2. Nivel de enlace en LANs (2h)
- 3. Interconexión de redes IP (5h)
- 4. Enrutamiento con IP (4h)
- 5. Nivel de transporte en Internet (3h)
- 6. Nivel de aplicación en Internet (4h)
- 7. Ampliación de temas (1h)
- 8. Resumen (1h)
- Problemas en clase (4h)

# Bibliografía

- Teoría (recomendaré secciones para cada clase)
	- [Kurose05] James K. Kurose, Keith W. Ross, *"Computer Networking. A top-Down Approach Featuring the Internet"*, Ed. Addison-Wesley
	- [Forouzan03] Behrouz A. Forouzan, *"TCP/IP Protocol Suite"*, Ed. Mc Graw Hill
	- [Tanenbaum03] Andrew S. Tanenbaum, *"Computer Networks"*, Ed. Prentice Hall
	- [Stevens] W. Richard Stevens, *"TCP/IP Illustrated, Volume 1, The Protocols"*, Ed. Addison-Wesley

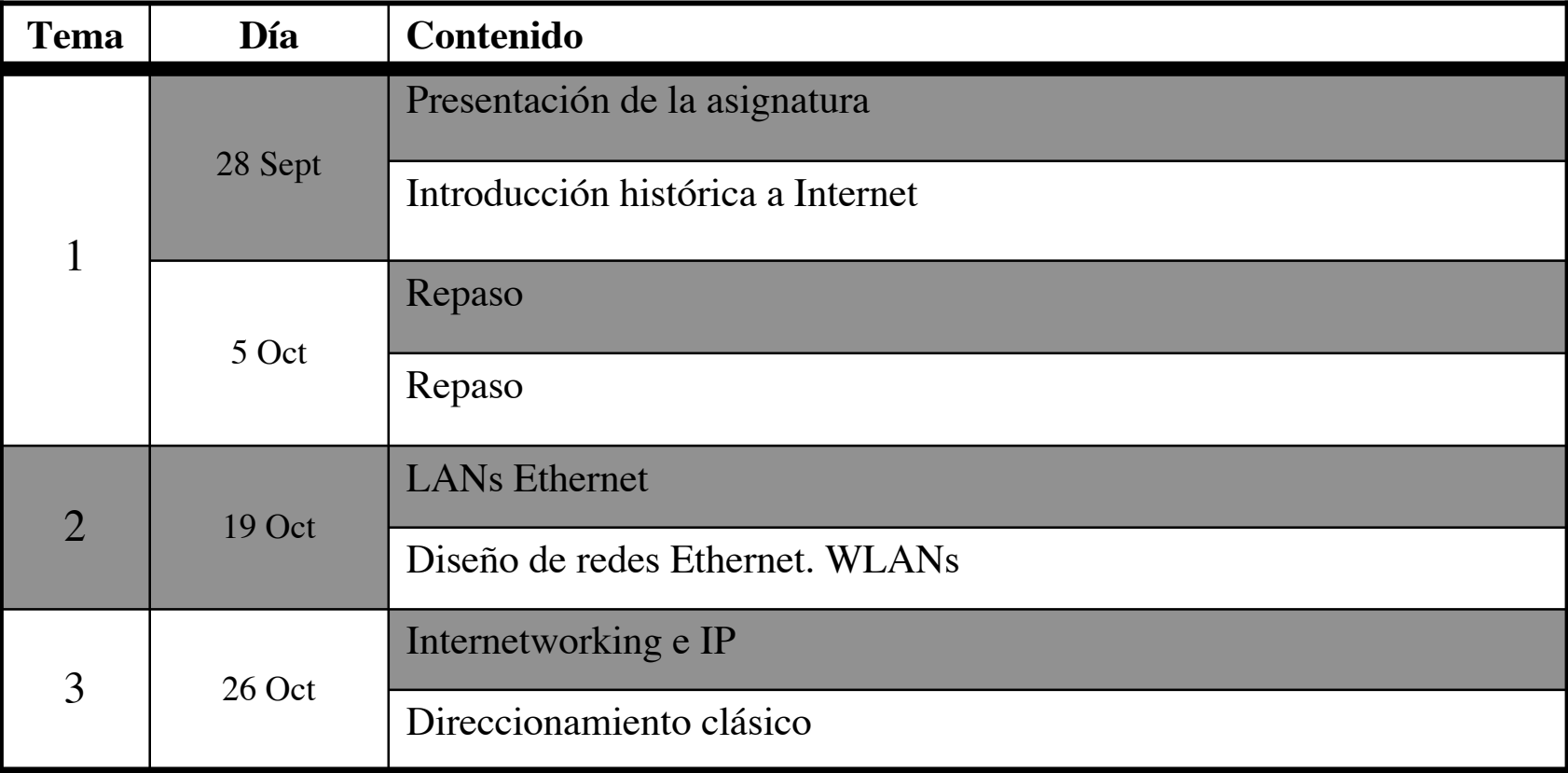

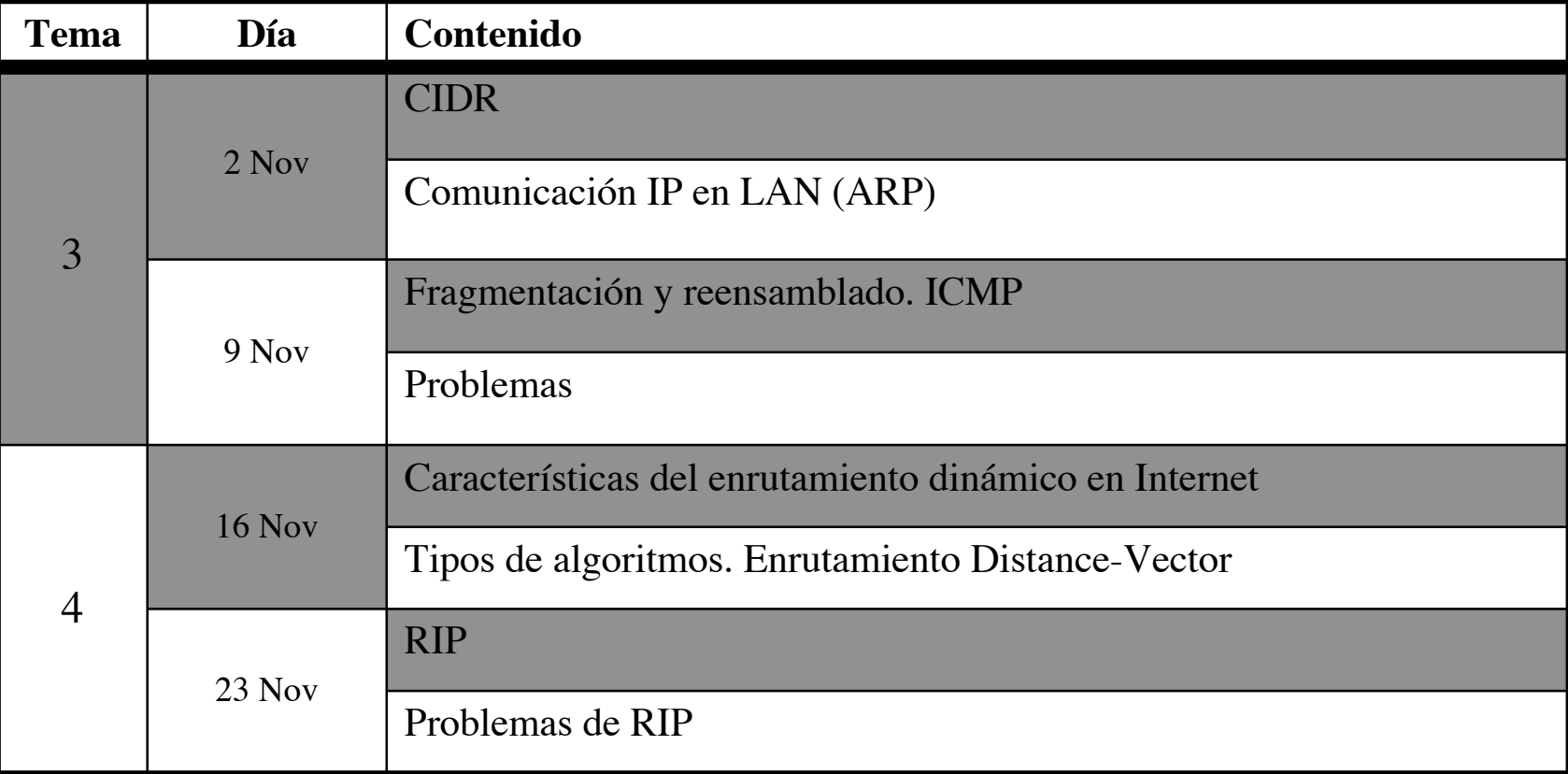

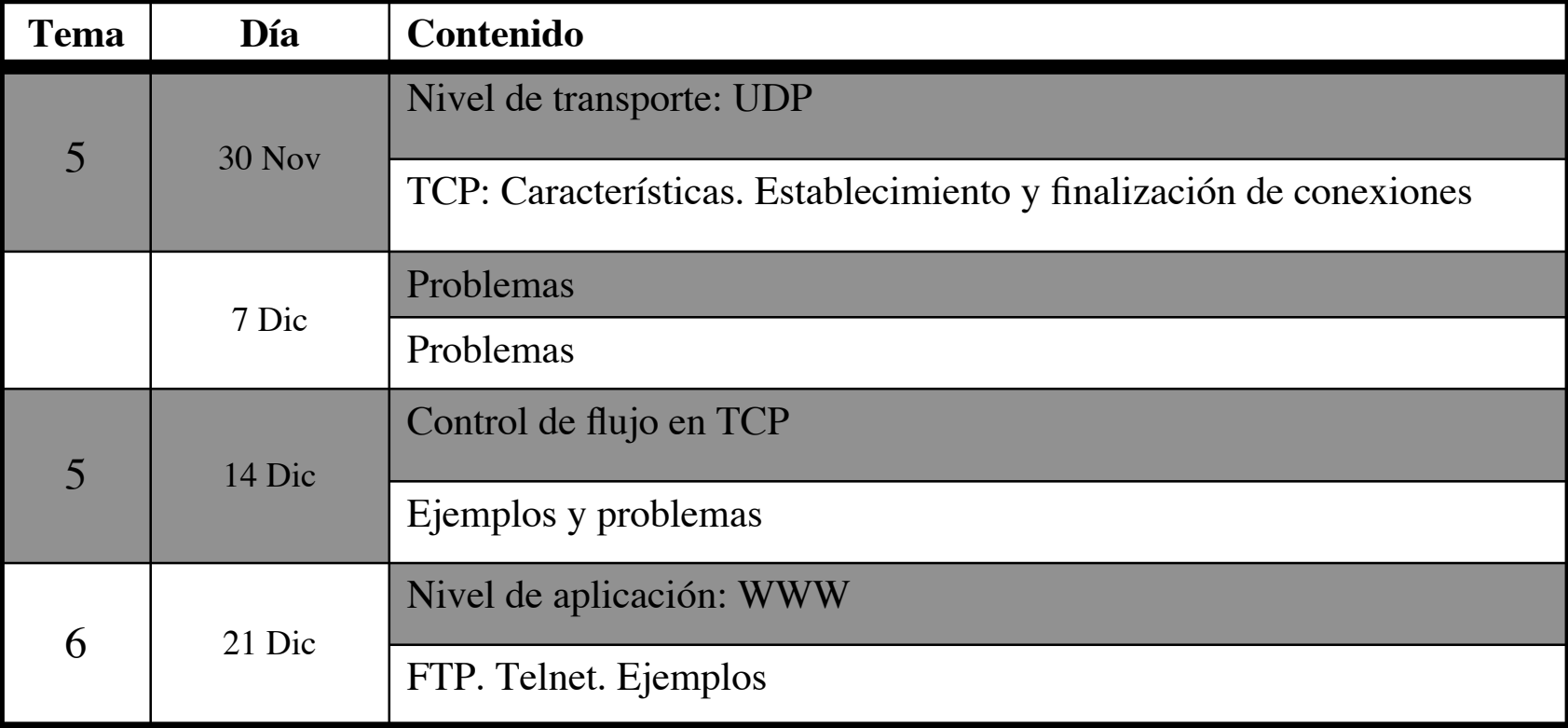

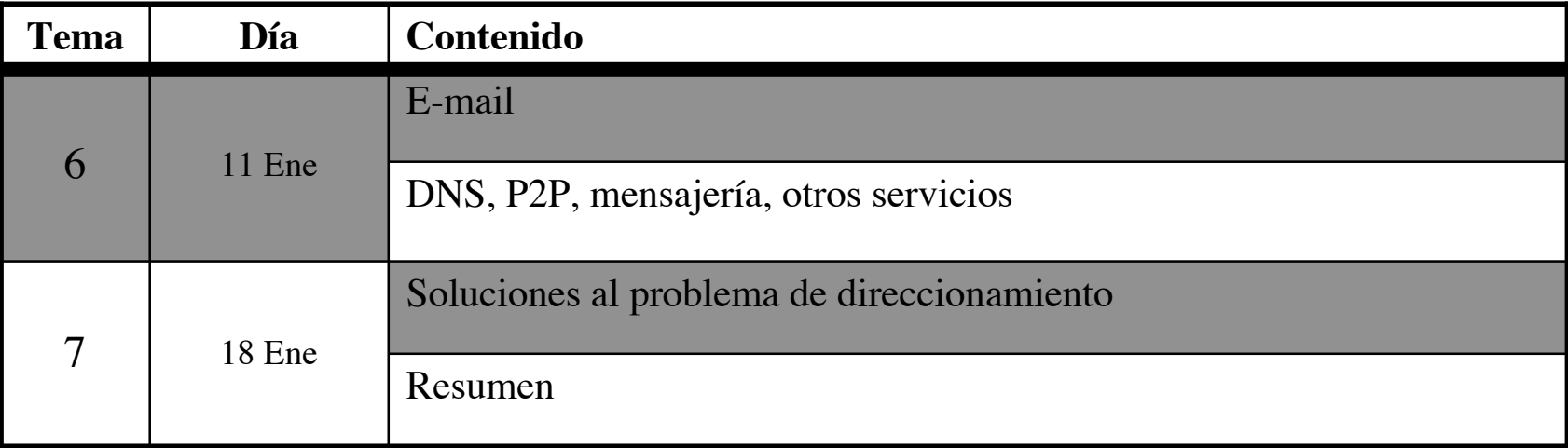

#### Prácticas

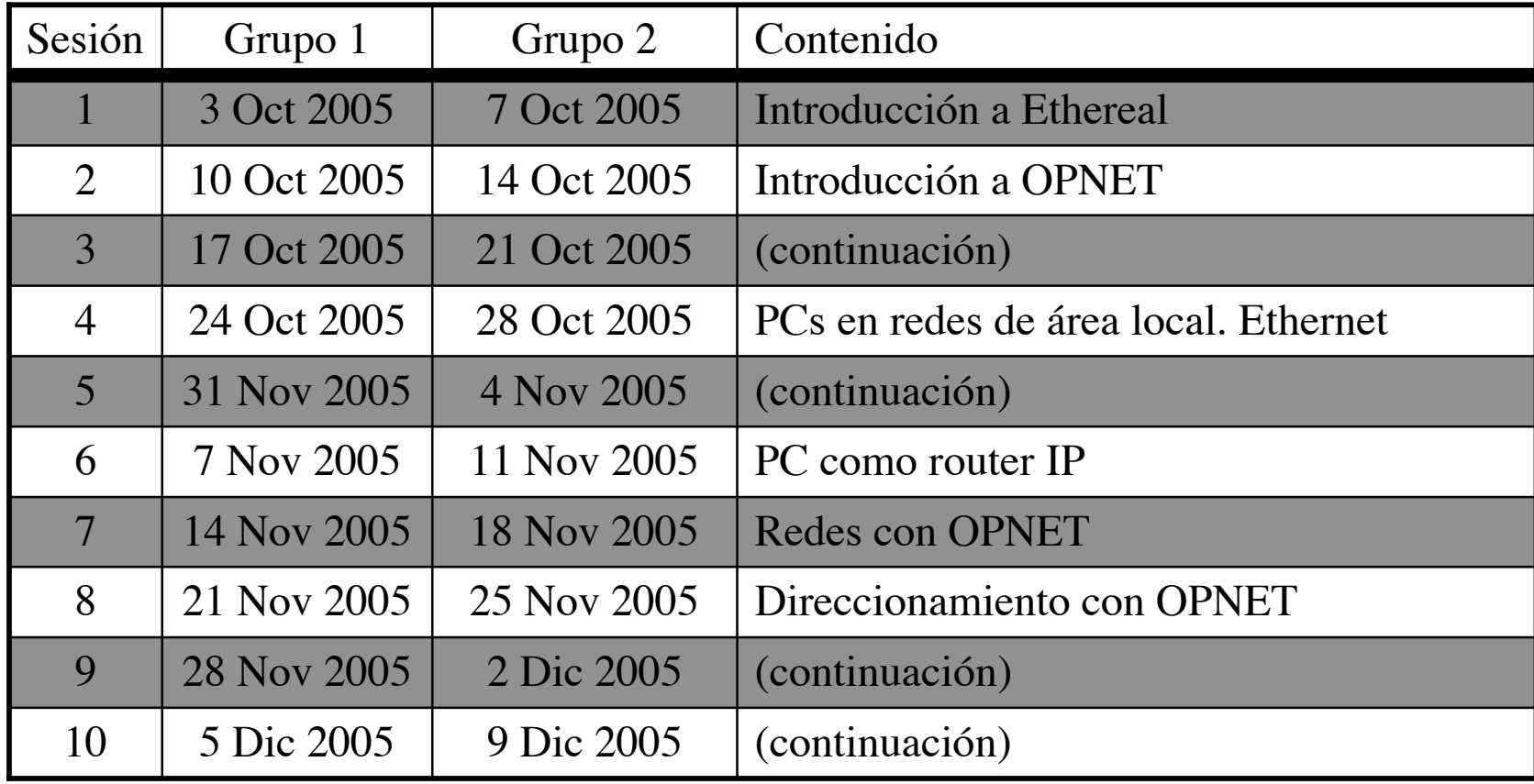

#### Prácticas

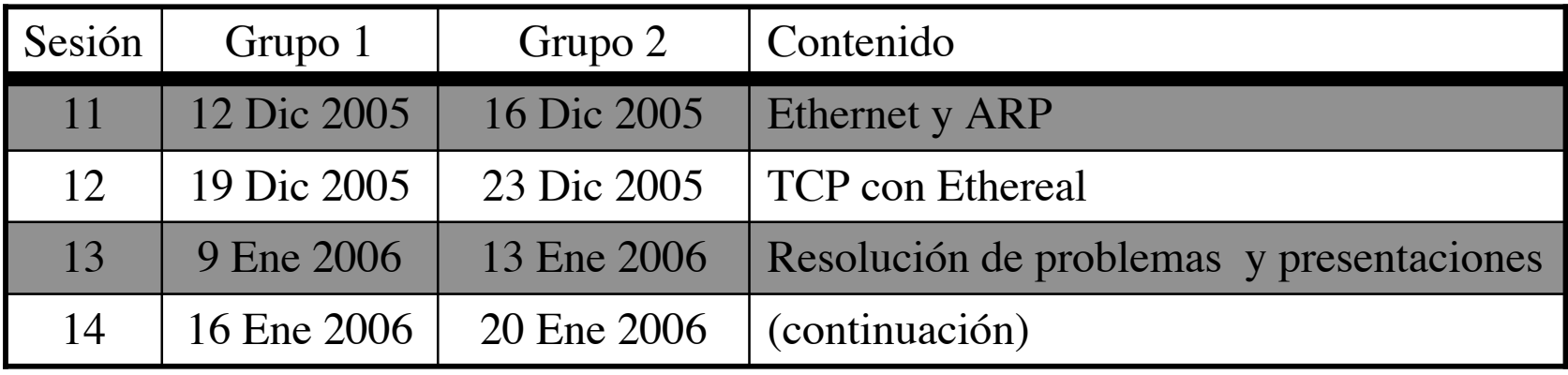

# Trabajo personal

- Curso de 75 créditos = 750h
- $\cdot$  40h/semana x 30 semanas = 1200h
- Si repartimos las horas "extra" homogéneamente entre las asignaturas: (1200-750)/750 = 0.6
- 0.6 h por cada hora de la asignatura
- RO 4h/semana ⇒ 2.4h/semana estudio
- Mi sugerencia:
	- 1h lecturas (antes de clase para aprovecharla mejor y traer dudas)
	- 1h problemas (después de clase ;-)
	- 0.4h preparar prácticas
- Clases de problemas: inútiles si no los habeis intentado antes (creedme!)

#### El laboratorio

- Máquinas:
	- Armarios
	- PCs de propósito general
- Cuentas UNIX:
	- roisXY
	- Apuntarse a grupo

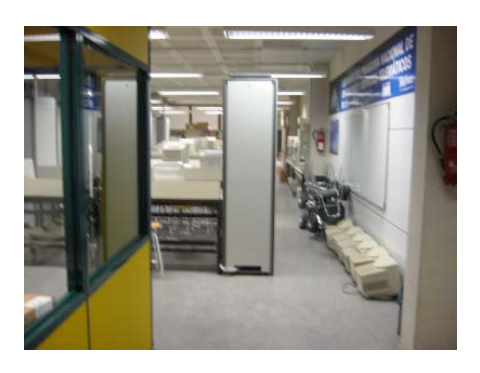

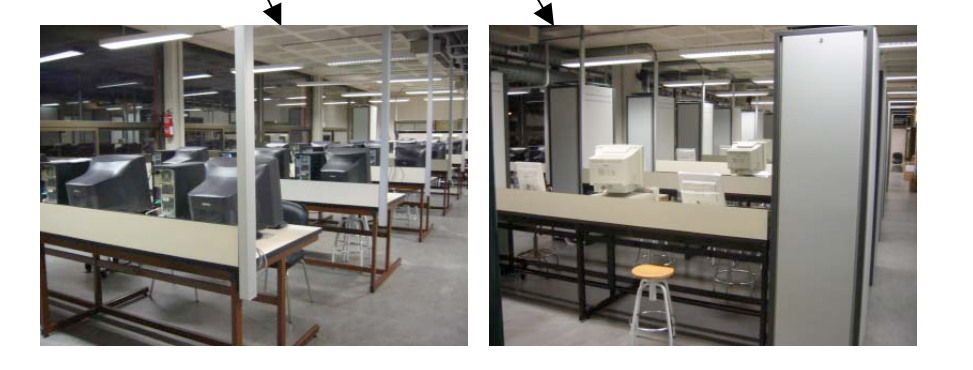

## Evaluación

- Examen de la parte teórica (50%)
	- Con apuntes, libros, etc (menos "un amigo bajo el brazo"…)
	- Cuestiones y casos teórico-prácticos
	- ¿Qué debo hacer para suspender?
		- Memorizar sin entender
		- Estudiar solo el contenido de las transparencias de clase
		- Ver soluciones de problemas sin intentarlos antes
		- Esperar que el examen sea "un problema de clase cambiando los números"
	- Yo quiero aprobar… ¡Incluso quiero aprender!
		- Intenta entender cómo funcionan las cosas
- Examen de prácticas (20%)
	- Cuestiones (con apuntes)

## Evaluación

- Prácticas de laboratorio (30%)
	- Corrección durante la realización
	- Entrega del guión de la práctica 6 (Direccionamiento con OPNET), fecha límite de entrega: 23 de Diciembre
	- Presentaciones
- Nota final la suma (no hace falta aprobar cada parte por separado)
	- Teoría no se guarda para septiembre
	- Examen de prácticas con al menos un 5 sobre 10 se guarda
	- Idem las prácticas de laboratorio

#### Cómo encontrarme

- Despacho en la segunda planta del edificio de Los Pinos
- Despacho en la ETSIIT
- Tutorías:
	- Martes de 10:00 a 13:00
	- Martes de 17:00 a 20:00
	- (pssst... a los profesores nos encanta que siempre que las hayais pensado un poco antes)
- Atenderé a foros del Aulario Virtual en horario de tutorías
- Dudas por correo en Aulario Virtual o foros
- E-mail para emergencias: daniel.morato@unavarra.es

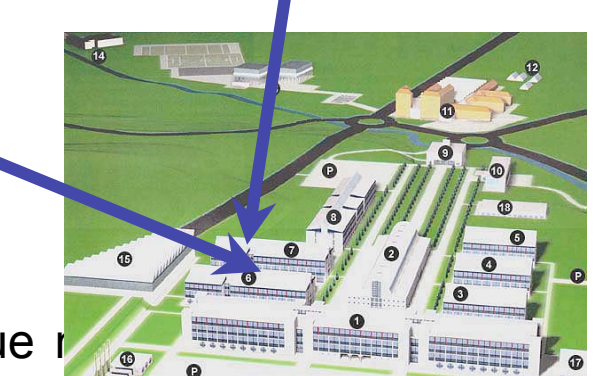

### Prof. Prácticas

- patricia.arbeloa@unavarra.es
- Despacho en la segunda planta del edificio de Los Pinos
- Tutorías:
	- Viernes de 15:30 a 17:30

#### Y ahora…

#### *Introducción histórica a Internet*